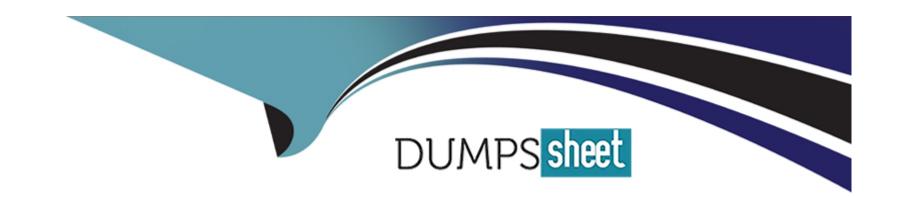

# Free Questions for C\_TB1200\_10 by dumpssheet

Shared by Shepherd on 06-06-2022

For More Free Questions and Preparation Resources

**Check the Links on Last Page** 

### **Question 1**

### **Question Type:** MultipleChoice

A user creates an incoming payment for a customer and selects two invoices to be paid. When the user tries to post the payment the system message that is shown in the attached screenshot appears.

What are possible reasons for this system message? Note: There are 2 correct answers to this question.

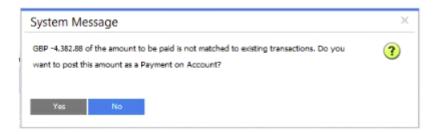

### **Options:**

- A- The user did NOT choose a payment means
- B- The amount in the Payment Means window does NOT match the total amount of invoices
- C- The customer uses a foreign currency and the exchange rate is NOT set up
- D- The invoices ate NOT due yet

#### **Answer:**

A, B

### **Question 2**

#### **Question Type:** MultipleChoice

A company manufactures electronic parts. They want to begin individually tracking the items at the point when they leave the warehouse and the point that they are delivered to a customer.

What settings are required on the item master record? Note: There are 2 correct answers to this question.

### **Options:**

- A- Management Method On Every Transaction
- B- Management Method: On Release Only
- C- Manage Item by: Batches
- D- Manage Item by: Serial Numbers

#### **Answer:**

# **Question 3**

### **Question Type:** MultipleChoice

How are defined inventory levels (such as minimum inventory requirements) considered when running the Material Requirements Planning (MRP) wizard?

### **Options:**

- A- Suppty
- **B-** Recommendations
- C- Demand
- D- Stock on Hand

#### **Answer:**

Α

# **Question 4**

### **Question Type:** MultipleChoice

Which definition is required for setting an asset master data as a virtual item?

### **Options:**

- A- Define numbering series for the asset master data
- B- Define the asset master data as a sales item
- C- Define the asset master data as an inventory item
- D- Define a serial number for this asset master data

#### **Answer:**

D

## **Question 5**

**Question Type:** MultipleChoice

A company wants to be able to restart order numbers at 001 at the beginning of each fiscal year.

How can the company set this up?

### **Options:**

- A- Use a prefix indicating the year in the numbering series
- B- Use a period indicator in the numbering series
- C- Use a suffix to identify the year in the numbering series
- D- Use a manual document numbering series

#### **Answer:**

В

### **Question 6**

#### **Question Type:** MultipleChoice

A user was assigned data ownership authorizations as shown in the attached screenshot.

What will this user be able to do? Note: There are 2 correct answers to this question.

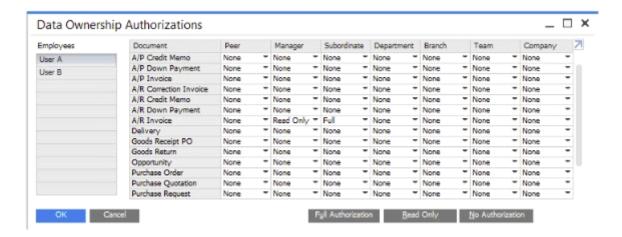

### **Options:**

- A- View and update invoices owned by this user's manager
- B- View invoices owned by employees who report directly to this user
- C- View invoices owned by this user's manager
- D- View and update invoices owned by employees who report directly to this user

#### **Answer:**

C, D

# **Question 7**

### **Question Type:** MultipleChoice

Which documents can you copy to a Return Request document? Note: There are 2 correct answers to this question.

### **Options:**

- A- Return
- **B-** Delivery
- C- A/R Credit Memo
- D- A/R Invoice

#### **Answer:**

A, C

# **Question 8**

**Question Type:** MultipleChoice

One of the items you manage in your warehouse fell and broke so you throw it away.

| Options:              |  |  |
|-----------------------|--|--|
| A- Retirement         |  |  |
| B- Goods Issue        |  |  |
| C- Goods Return       |  |  |
| D- Inventory Transfer |  |  |
|                       |  |  |
| A                     |  |  |
| Answer:               |  |  |

What document should you add to record the removal of the Item from the inventory?

В

## To Get Premium Files for C\_TB1200\_10 Visit

 $\underline{https://www.p2pexams.com/products/c\_tb1200\_10}$ 

### **For More Free Questions Visit**

https://www.p2pexams.com/sap/pdf/c-tb1200-10

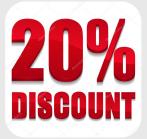